## **MOOVIL** 鷹36 バスタイムスケジュールと路線図

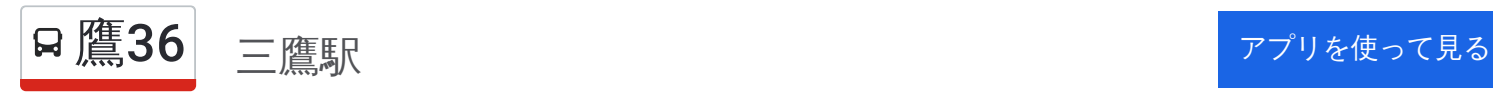

鷹36 バス行三鷹駅にはルートが1つあります。平日の運行時間は次のとおりです。

(1)三鷹駅:06:24 - 06:36

Moovitアプリを使用して、最寄りの鷹36 バス駅を見つけ、次の鷹36バスが到着するのはいつかを調べることができま す。

## 最終停車地**:** 三鷹駅

16回停車

[路線スケジュールを見る](https://moovitapp.com/%E6%9D%B1%E4%BA%AC%E9%83%BD___tokyo-5615/lines/%E9%B7%B936/18875168/4284146/ja?ref=2&poiType=line&customerId=4908&af_sub8=%2Findex%2Fja%2Fline-pdf-%25E6%259D%25B1%25E4%25BA%25AC%25E9%2583%25BD___Tokyo-5615-1583326-18875168&utm_source=line_pdf&utm_medium=organic&utm_term=%E4%B8%89%E9%B7%B9%E9%A7%85)

関前西公園 Sekimae Nishi Koen

関前五丁目 Sekimae 5-Chome

柳橋 Yanagi-Bashi

新町一丁目 Shinmachi 1-Chome

武蔵野大学 Musashino University

八幡町三丁目 Yahatacho 3-Chome

関前三丁目 Sekimae 3-Chome

第五小学校 Daigo Shogakko

稲荷神社前 Inari Jinja Mae

武蔵野営業所 Musashino Eigyosho

市民文化会館入口 Shimin Bunka Kaikan Iriguchi

保健所前 Hokenjo Mae

西久保二丁目 Nishikubo 2-Chome

横河入口 Yokogawa Iriguchi

武蔵野警察署前 Musashino Keisatsusho Mae

三鷹駅

鷹**36** バスタイムスケジュール 三鷹駅ルート時刻表:

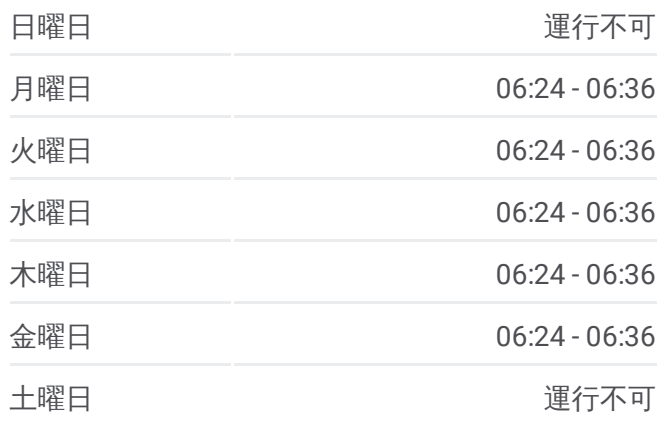

鷹**36** バス情報 道順**:** 三鷹駅 停留所**:** 16 旅行期間**:** 20 分 路線概要**:**

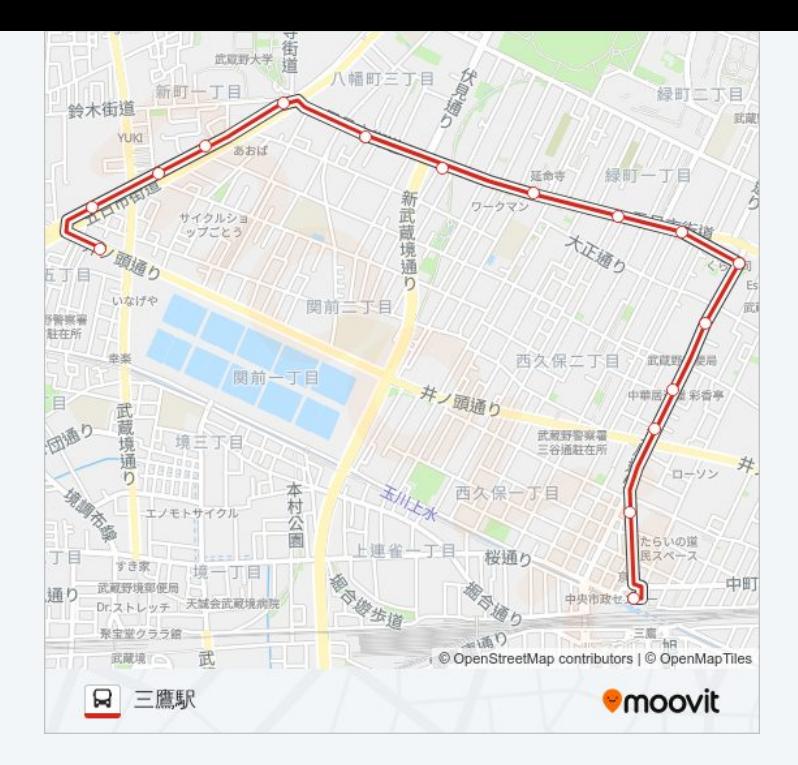

鷹36 バスのタイムスケジュールと路線図は、moovitapp.comのオフラインPDFでご覧いただけます。 Moovit Appを 使用して、ライブバスの時刻、電車のスケジュール、または地下鉄のスケジュール、東京内のすべての公共交通機 関の手順を確認します。

© 2024 Moovit - All Rights Reserved.